# Package 'LexisNexisTools'

April 18, 2024

<span id="page-0-0"></span>Title Working with Files from 'LexisNexis'

Version 1.0.0

Date 2024-04-14

Description My PhD supervisor once told me that everyone doing newspaper analysis starts by writing code to read in files from the 'LexisNexis' newspaper archive (retrieved e.g., from <<https://www.lexisnexis.com/>> or any of the partner sites). However, while this is a nice exercise I do recommend, not everyone has the time. This package takes files downloaded from the newspaper archive of 'LexisNexis', reads them into R and offers functions for further processing.

**Depends** R  $(>= 3.5.0)$ 

License GPL-3

```
Imports data.table (>= 1.10.0), methods (>= 3.3.0), parallel (>=3.3.0), pbapply (> = 1.3.4), quanteda (> = 1.1.0),
      quanteda.textstats, stats (>= 3.3.0), stringdist (>= 0.9.4.0),
      stringi (> = 1.1.7), tibble (> = 1.4.0), utils (> = 3.3.0)
```
Suggests corpustools, covr, diffobj, dplyr, RSQLite, testthat, tidytext, tm, kableExtra, knitr, pdftools, rmarkdown, spelling, striprtf, xml2

Encoding UTF-8

URL <https://github.com/JBGruber/LexisNexisTools>

BugReports <https://github.com/JBGruber/LexisNexisTools/issues>

RoxygenNote 7.3.1

VignetteBuilder knitr

Language en-GB

NeedsCompilation no

Author Johannes B. Gruber [aut, cre] (<<https://orcid.org/0000-0001-9177-1772>>)

Maintainer Johannes B. Gruber <JohannesB.Gruber@gmail.com>

Repository CRAN

Date/Publication 2024-04-18 08:20:08 UTC

## <span id="page-1-0"></span>R topics documented:

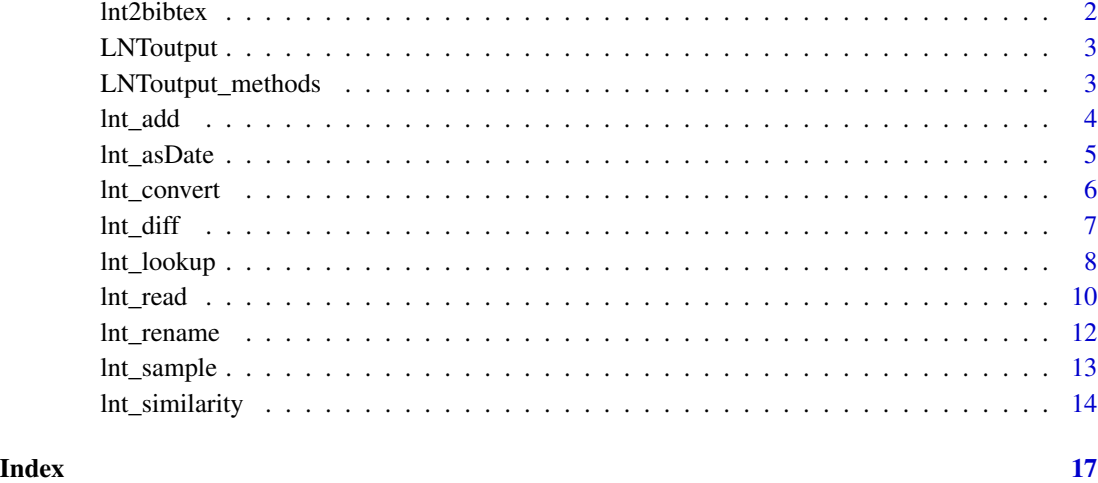

lnt2bibtex *Convert LNToutput to other formats*

#### Description

Takes output from [lnt\\_read](#page-9-1) and converts chosen articles to a BibTeX citation.

#### Usage

```
lnt2bibtex(x, art_id, ...)
```
#### Arguments

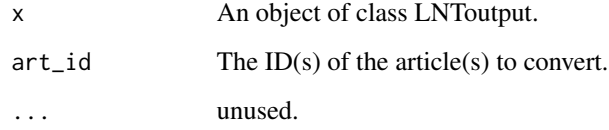

#### Examples

LNToutput <- lnt\_read(lnt\_sample(copy = FALSE))

bib <- lnt2bibtex(LNToutput, art\_id = 1)

<span id="page-2-1"></span><span id="page-2-0"></span>

This S4 class stores the output from lnt read. Just like a spreadsheet with multiple worksheets, an LNToutput object consist of three data.frames which you can select using @. This object class is intended to be an intermediate container. As it stores articles and paragraphs in two separate data.frames, nested in an S4 object, the relevant text data is stored twice in almost the same format. This has the advantage, that there is no need to use special characters, such as "\n" to indicate a new paragraph. However, it makes the files rather big when you save them directly. They should thus usually be subsetted using @ or converted to a different format using [lnt\\_convert.](#page-5-1)

#### **Slots**

meta The metadata of the articles read in.

articles The article texts and respective IDs.

paragraphs The paragraphs (if the data.frame exists) and respective article and paragraph IDs.

LNToutput\_methods *Methods for LNToutput output objects*

#### **Description**

Methods for LNToutput output objects

#### Usage

```
## S4 method for signature 'LNToutput'
dim(x)
## S4 method for signature 'LNToutput'
show(object)
## S4 method for signature 'LNToutput,ANY,ANY,ANY'
x[i, j, invert = FALSE, ..., drop = TRUE]## S4 method for signature 'LNToutput, LNToutput'
e1 + e2
```
#### <span id="page-3-0"></span>Arguments

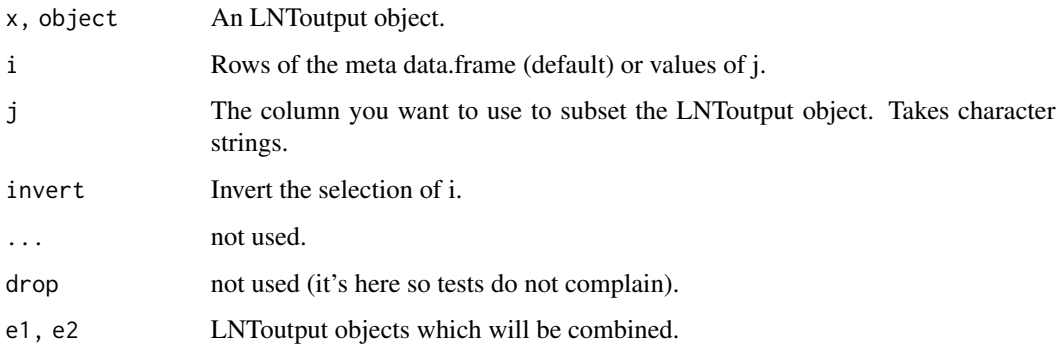

#### lnt\_add *Adds or replaces articles*

#### Description

This functions adds a dataframe to a slot in an LNToutput object or overwrites existing entries. The main use of the function is to add an extract of one of the data.frames back to an LNToutput object after operations were performed on it.

#### Usage

 $Int\_add(to, what, where = "meta", replace = TRUE)$ 

#### Arguments

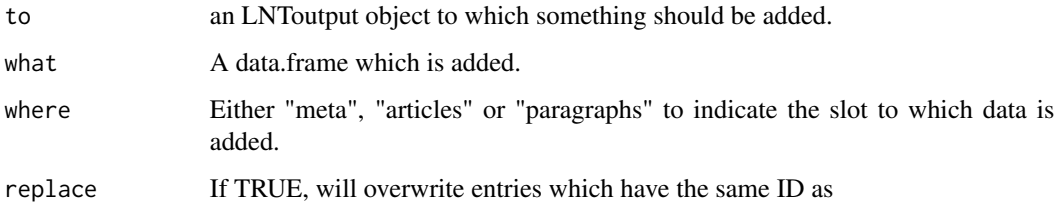

#### Details

Note, that when adding paragraphs, the Par\_ID column is used to determine if entries are already present in the set. For the other data frames the article ID is used.

#### Author(s)

Johannes Gruber

#### <span id="page-4-0"></span>lnt\_asDate 5

#### Examples

```
# Make LNToutput object from sample
LNToutput <- lnt_read(lnt_sample(copy = FALSE))
# extract meta and make corrections
correction <- LNToutput@meta[grepl("Wikipedia", LNToutput@meta$Headline), ]
correction$Newspaper <- "Wikipedia"
# replace corrected meta information
LNToutput <- lnt_add(to = LNToutput, what = correction, where = "meta", replace = TRUE)
```
<span id="page-4-1"></span>lnt\_asDate *Convert Strings to dates*

#### Description

Converts dates from string formats common in LexisNexis to a date object.

#### Usage

```
Int\_\n  asDate(x, format = "auto", locale = "auto", ...)
```
#### Arguments

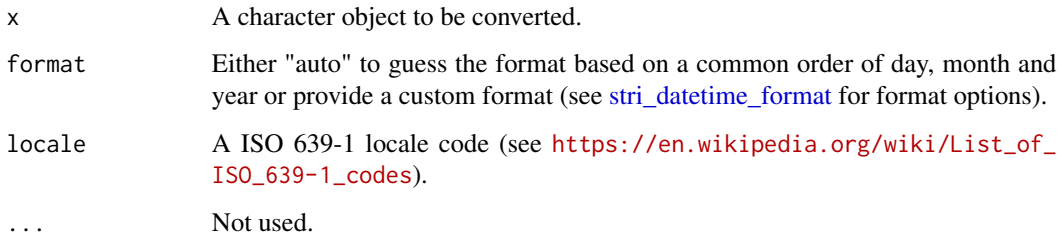

#### Value

This function returns an object of class [date.](#page-0-0)

```
LNToutput <- lnt_read(lnt_sample(copy = FALSE), convert_date = FALSE)
d <- lnt_asDate(LNToutput@meta$Date)
d
```
<span id="page-5-1"></span><span id="page-5-0"></span>

Takes output from  $Int\_read$  and converts it to other formats. You can either use  $Int\_convert()$  and choose the output format via to or use the individual functions directly.

#### Usage

```
lnt_convert(
  x,
  to = "data.frame",
 what = "articles",
 collapse = FALSE,
  file = "LNT.sqlite",
  ...
\mathcal{L}Int2df(x, what = "articles", ...)lnt2rDNA(x, what = "articles", collapse = TRUE)
Int2quanteda(x, what = "articles", collapse = NULL, ...)
Int2tm(x, what = "articles", collapse = NULL, ...)Int2cptools(x, what = "articles", ...)Int2tidy(x, what = "articles", ...)lnt2SQLite(x, file = "LNT.sqlite", ...)
```
#### Arguments

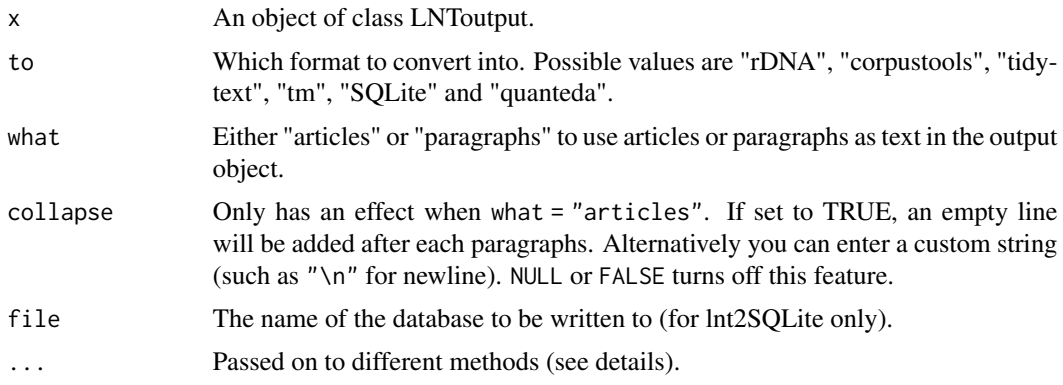

#### <span id="page-6-0"></span>lnt\_diff 7 7

#### Details

lnt\_convert() provides conversion methods into several formats commonly used in prominent R packages for text analysis. Besides the options set here, the ... (ellipsis) is passed on to the individual methods for tuning the outcome:

- data.frame, rDNA ... not used.
- quanteda ... passed on to [quanteda::corpus\(\)](#page-0-0).
- corpustools ... passed on to [corpustools::create\\_tcorpus\(\)](#page-0-0).
- tm ... passed on to  $tm$ : : Corpus().
- tidytext ... passed on to [tidytext::unnest\\_tokens\(\)](#page-0-0).
- Int2SQLite ... passed on to [RSQLite::dbWriteTable-method\(\)](#page-0-0).

#### Examples

```
LNToutput <- lnt_read(lnt_sample(copy = FALSE))
df <- lnt_convert(LNToutput, to = "data.frame")
docs <- lnt_convert(LNToutput, to = "rDNA")
corpus <- lnt_convert(LNToutput, to = "quanteda")
## Not run:
tCorpus <- lnt_convert(LNToutput, to = "corpustools")
tidy <- lnt_convert(LNToutput, to = "tidytext")
Corpus <- lnt_convert(LNToutput, to = "tm")
dbloc <- lnt_convert(LNToutput, to = "SQLite")
## End(Not run)
```
#### lnt\_diff *Display diff of similar articles*

#### Description

This function is a wrapper for [diffPrint.](#page-0-0) It is intended to help performing a manual assessment of the difference between highly similar articles identified via [lnt\\_similarity.](#page-13-1)

#### Usage

 $Int\_diff(x, min = 0.15, max = 0.3, n = 25, output\_html = FALSE, ...)$ 

#### <span id="page-7-0"></span>Arguments

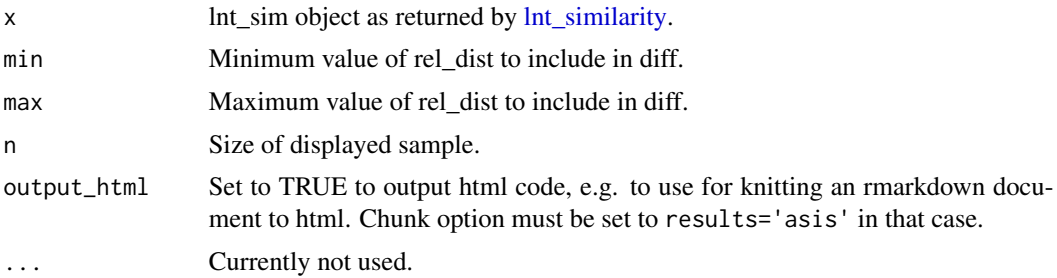

#### Author(s)

Johannes Gruber

#### Examples

```
## Not run:
# Test similarity of articles
duplicates.df <- lnt_similarity(
  LNToutput = lnt_read(lnt_sample(copy = FALSE)),
  threshold = 0.97)
Int\_diff(duplicates.df, min = 0.18, max = 0.30)## End(Not run)
```
lnt\_lookup *Lookup keywords in articles*

#### Description

This function looks for the provided pattern in the string or LNToutput object. This can be useful, for example, to see which of the keywords you used when retrieving the data was used in each article.

#### Usage

```
lnt_lookup(
  x,
 pattern,
  case_insensitive = FALSE,
  unique_pattern = FALSE,
 word_boundaries = c("both", "before", "after"),
 cores = NULL,
  verbose = TRUE
\mathcal{E}
```
#### lnt\_lookup 9

#### Arguments

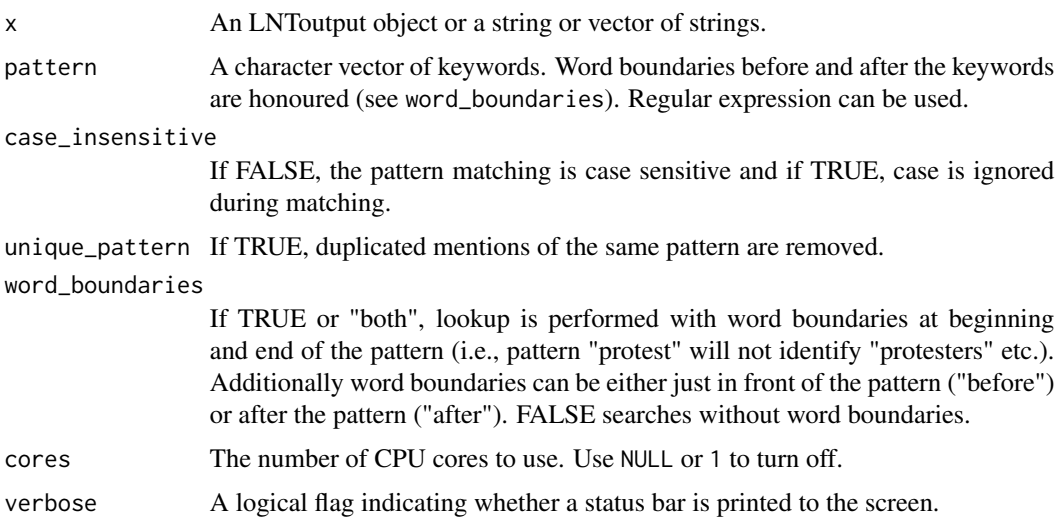

#### Details

If an LNToutput object is provided, the function will look for the pattern in the headlines and articles. The returned object is a list of hits. If a regular expression is provided, the returned word will be the actual value from the text.

#### Value

A list of keyword hits.

#### Author(s)

Johannes Gruber

```
# Make LNToutput object from sample
LNToutput <- lnt_read(lnt_sample(copy = FALSE))
# Lookup keywords
LNToutput@meta$Keyword <- lnt_lookup(
 LNToutput,
  "statistical computing"
\mathcal{L}# Keep only articles which mention the keyword
LNToutput_stat <- LNToutput[!sapply(LNToutput@meta$Keyword, is.null)]
# Convert list of keywords to string
LNToutput@meta$Keyword <- sapply(LNToutput@meta$Keyword, toString)
```
Read a file from LexisNexis in a supported format and convert it to an object of class [LNToutput.](#page-2-1) Supported formats are TXT, DOC, RTF and PDF files.

#### Usage

```
lnt_read(
  x,
  encoding = "UTF-8",
  extract_paragraphs = TRUE,
  convert_date = TRUE,
  start_keyword = "auto",
  end_keyword = "auto",
  length_keyword = "auto",
  author_keyword = "auto",
  exclude_lines = "^LOAD-DATE: |^UPDATE: |^GRAFIK: |^GRAPHIC: |^DATELINE: ",
  recursive = FALSE,
  file_type = c("txt", "rtf", "doc", "pdf", "docx", "zip"),
  remove_cover = TRUE,
  remove_classification = TRUE,
  verbose = TRUE,
  ...
\mathcal{L}
```
#### Arguments

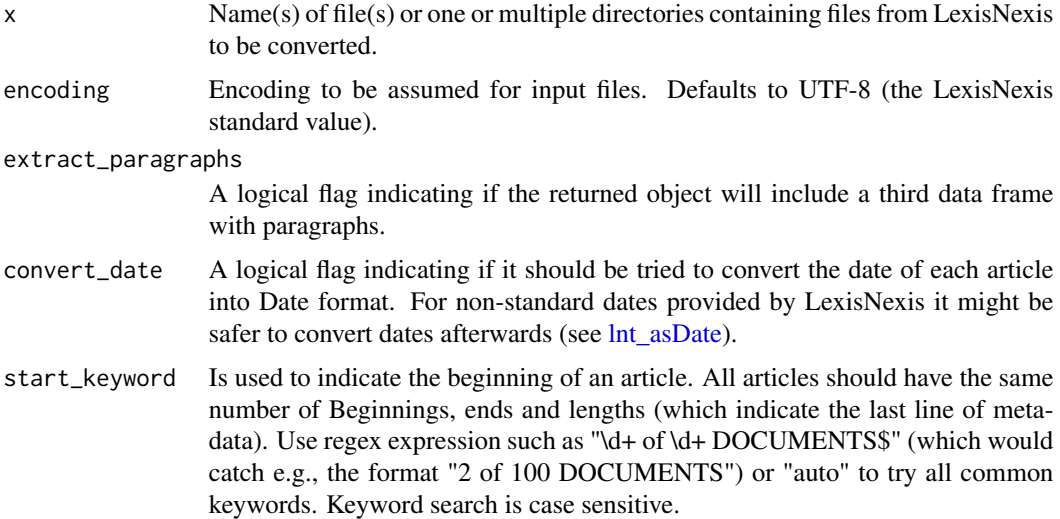

#### <span id="page-10-0"></span>lnt\_read 11

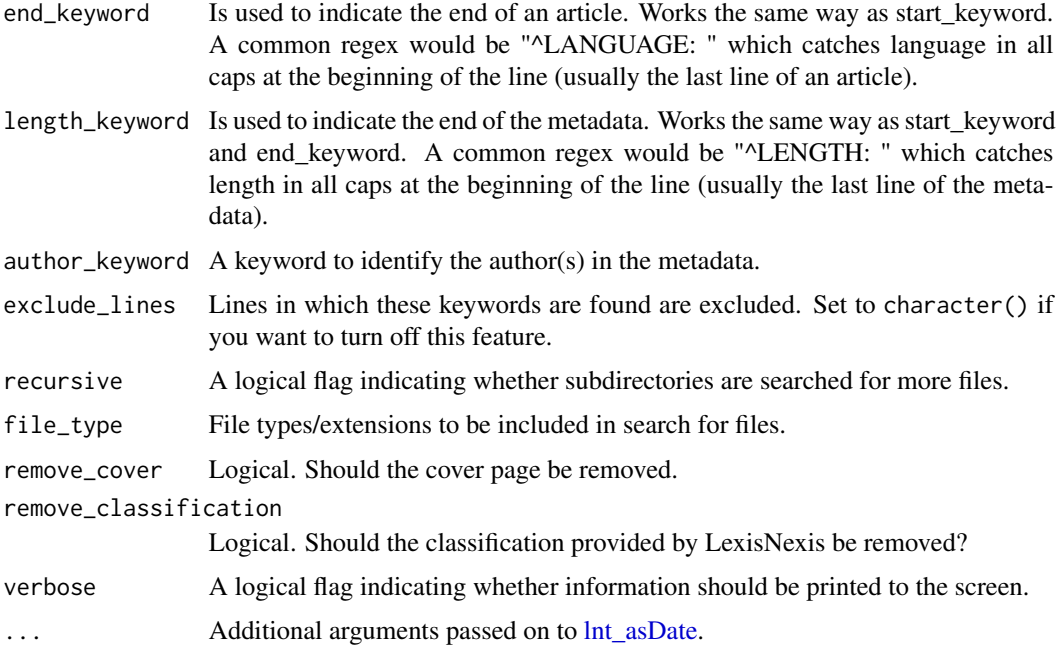

#### Details

The function can produce an [LNToutput](#page-2-1) S4 object with two or three data.frame: meta, containing all meta information such as date, author and headline and articles, containing just the article ID and the text of the articles. When extract\_paragraphs is set to TRUE, the output contains a third data.frame, similar to articles but with articles split into paragraphs.

When left to 'auto', the keywords will use the following defaults, which should be the standard keywords in all languages used by 'LexisNexis':

\* start\_keyword = "\d+ of \d+ DOCUMENTS\$| Dokument \d+ von \d+\$| Document \d+ de \d+\$".

\* end\_keyword = "^LANGUAGE: |^SPRACHE: |^LANGUE: ".

#### Value

An LNToutput S4 object consisting of 3 data.frames for metadata, articles and paragraphs.

### Author(s)

Johannes B. Gruber

```
LNToutput <- lnt_read(lnt_sample(copy = FALSE))
meta.df <- LNToutput@meta
articles.df <- LNToutput@articles
paragraphs.df <- LNToutput@paragraphs
```
<span id="page-11-0"></span>

Give proper names to files downloaded from 'LexisNexis' based on search term and period retrieved from each file cover page. This information is not always delivered by LexisNexis though. If the information is not present in the file, new file names will be empty.

#### Usage

```
lnt_rename(
  x,
  encoding = "UTF-8",
  recursive = FALSE,
  report = TRUE,simulate = TRUE,
  verbose = FALSE
)
```
#### Arguments

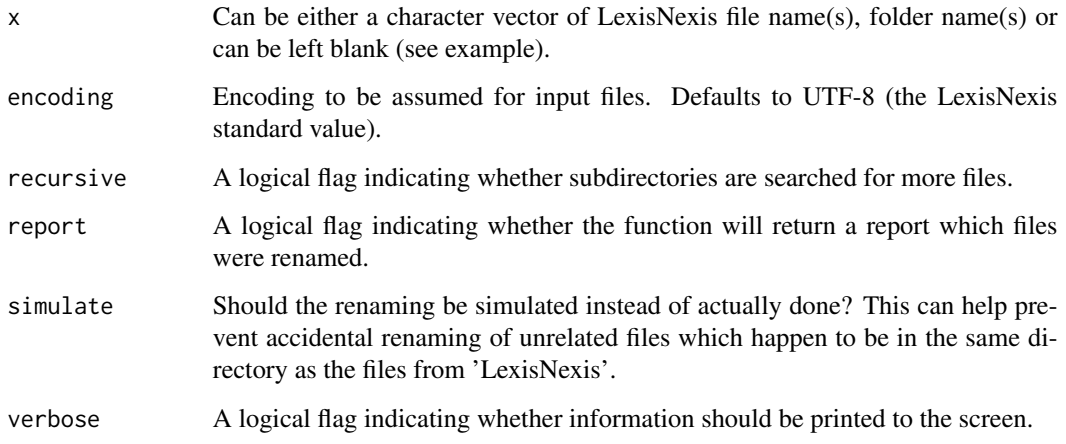

#### Details

Warning: This will rename all supported files in a give folder.

#### Author(s)

Johannes B. Gruber

#### <span id="page-12-0"></span>lnt\_sample 13

#### Examples

```
## Not run:
# Copy sample file to current wd
lnt_sample()
# Rename files in current wd and report back if successful
report.df <- lnt_rename(
  recursive = FALSE,
  report = TRUE
)
# Or provide file name(s)
my_files <- list.files(
  pattern = ".txt", full.names = TRUE,
  recursive = TRUE, ignore.case = TRUE
\mathcal{L}report.df <- lnt_rename(
  x = my_{\text{files}}recursive = FALSE,
  report = TRUE
)
# Or provide folder name(s)
report.df \leftarrow Int\_rename(x = getwd())report.df
## End(Not run)
```
lnt\_sample *Provides a small sample TXT/DOCX file*

#### Description

Copies a small TXT sample file (as used by the old Nexis) or a DOCX (as used by Nexis Uni or Lexis Advance) to the current working directory and returns the location of this newly created file. The content of the file is made up or copied from Wikipedia since real articles from LexisNexis fall under copyright laws and can not be shared.

#### Usage

```
lnt_sample(
  format = "txt",overwrite = FALSE,
  verbose = TRUE,
 path = NULL,
  copy = TRUE)
```
#### <span id="page-13-0"></span>**Arguments**

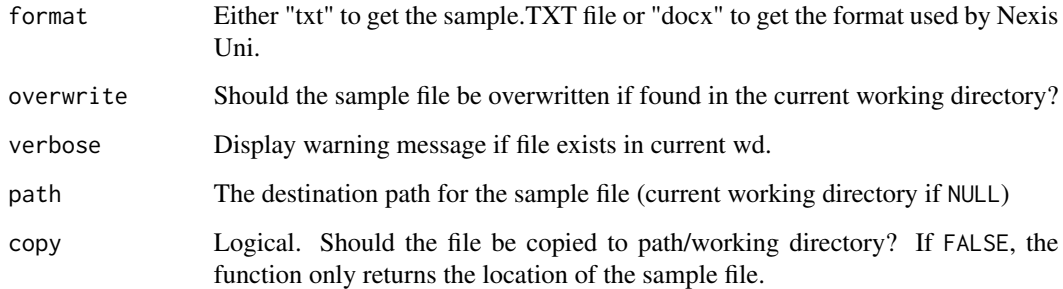

#### Details

A small sample database to test the functions of LexisNexisTools

#### Author(s)

Johannes Gruber

#### Examples

## Not run: lnt\_sample()

## End(Not run)

<span id="page-13-1"></span>lnt\_similarity *Check for highly similar articles.*

#### Description

Check for highly similar articles by comparing all articles published on the same date. This function implements two measures to test if articles are almost identical. The function [textstat\\_simil,](#page-0-0) which compares the word similarity of two given texts; and a relative modification of the generalized Levenshtein (edit) distance implementation in [stringdist.](#page-0-0) The relative distance is calculated by dividing the string distance by the number of characters in the longer article (resulting in a minimum of 0 if articles are exactly alike and 1 if strings are completely different). Using both methods cancels out the disadvantages of each method: the similarity measure is fast but does not take the word order into account. Two widely different texts could, therefore, be identified as the same, if they employ the exact same vocabulary for some reason. The generalized Levenshtein distance is more accurate but is very computationally demanding, especially if more than two texts are compared at once.

#### <span id="page-14-0"></span>lnt\_similarity 15

#### Usage

```
lnt_similarity(
  texts,
  dates,
 LNToutput,
  IDS = NULL,threshold = 0.99,
  rel_dist = TRUE,
  length_diff = Inf,
  nthread = getOption("sd_num_thread"),
 max_length = Inf,
  verbose = TRUE
)
```
#### Arguments

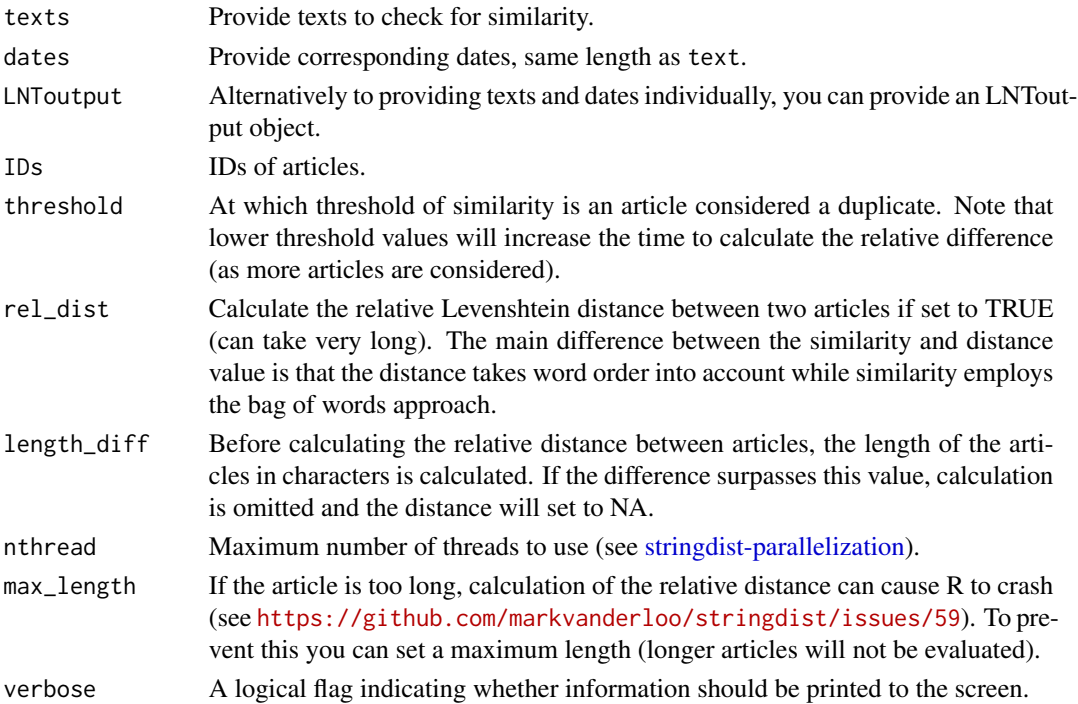

#### Value

A data.table consisting of information about duplicated articles. Articles with a lower similarity than the threshold will be removed, while all relative distances are still in the returned object. Before you use the duplicated information to subset your dataset, you should, therefore, filter out results with a high relative distance (e.g. larger than 0.2).

#### Author(s)

Johannes B. Gruber

```
## Not run:
# Copy sample file to current wd
lnt_sample()
## End(Not run)
# Convert raw file to LNToutput object
LNToutput <- lnt_read(lnt_sample(copy = FALSE))
# Test similarity of articles
duplicates.df <- lnt_similarity(
  texts = LNToutput@articles$Article,
 dates = LNToutput@meta$Date,
 IDs = LNToutput@articles$ID
)
# Remove instances with a high relative distance
duplicates.df <- duplicates.df[duplicates.df$rel_dist < 0.2]
# Create three separate data.frames from cleaned LNToutput object
LNToutput <- LNToutput[!LNToutput@meta$ID %in%
  duplicates.df$ID_duplicate]
meta.df <- LNToutput@meta
articles.df <- LNToutput@articles
paragraphs.df <- LNToutput@paragraphs
```
# <span id="page-16-0"></span>Index

∗ LexisNexis lnt\_rename, [12](#page-11-0) ∗ similarity lnt\_similarity, [14](#page-13-0) +,LNToutput,LNToutput-method *(*LNToutput\_methods*)*, [3](#page-2-0) [,LNToutput,ANY,ANY,ANY-method *(*LNToutput\_methods*)*, [3](#page-2-0) corpustools::create\_tcorpus(), *[7](#page-6-0)* date, *[5](#page-4-0)* diffPrint, *[7](#page-6-0)* dim,LNToutput-method *(*LNToutput\_methods*)*, [3](#page-2-0) lnt2bibtex, [2](#page-1-0) lnt2cptools *(*lnt\_convert*)*, [6](#page-5-0) lnt2df *(*lnt\_convert*)*, [6](#page-5-0) lnt2quanteda *(*lnt\_convert*)*, [6](#page-5-0) lnt2rDNA *(*lnt\_convert*)*, [6](#page-5-0) lnt2SQLite *(*lnt\_convert*)*, [6](#page-5-0) lnt2tidy *(*lnt\_convert*)*, [6](#page-5-0) lnt2tm *(*lnt\_convert*)*, [6](#page-5-0) lnt\_add, [4](#page-3-0) lnt\_asDate, [5,](#page-4-0) *[10,](#page-9-0) [11](#page-10-0)* lnt\_convert, *[3](#page-2-0)*, [6](#page-5-0) lnt\_diff, [7](#page-6-0) lnt\_lookup, [8](#page-7-0) lnt\_read, *[2,](#page-1-0) [3](#page-2-0)*, *[6](#page-5-0)*, [10](#page-9-0) lnt\_rename, [12](#page-11-0) lnt\_sample, [13](#page-12-0) lnt\_similarity, *[7,](#page-6-0) [8](#page-7-0)*, [14](#page-13-0) LNToutput, [3,](#page-2-0) *[10,](#page-9-0) [11](#page-10-0)* LNToutput\_methods, [3](#page-2-0) quanteda::corpus(), *[7](#page-6-0)* show,LNToutput-method *(*LNToutput\_methods*)*, [3](#page-2-0) stri\_datetime\_format, *[5](#page-4-0)*

stringdist, *[14](#page-13-0)* stringdist-parallelization, *[15](#page-14-0)*

textstat\_simil, *[14](#page-13-0)* tidytext::unnest\_tokens(), *[7](#page-6-0)* tm::Corpus(), *[7](#page-6-0)*